## BOBCO 2015

## Heat #23 (start @ 15/03/2015 15:21:24)

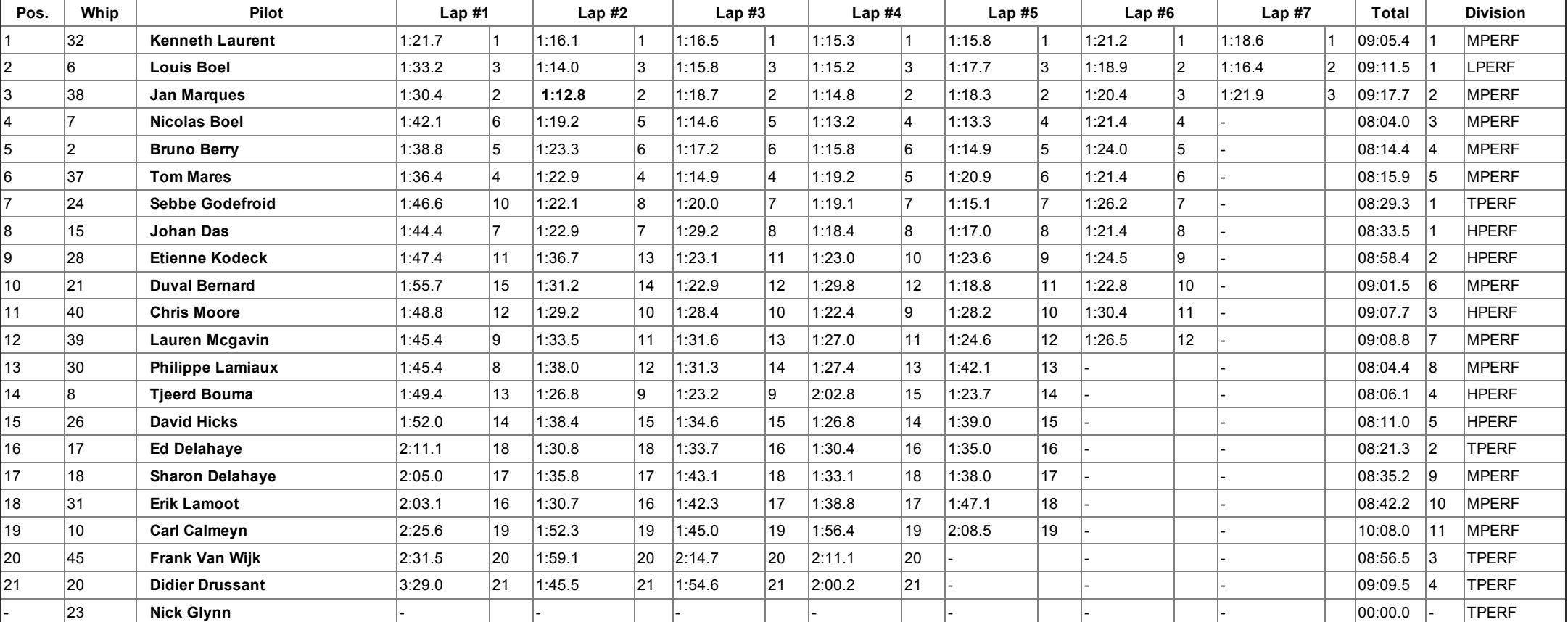

## Remarks

• Nick Glynn: DNS